# Linux-Compatible USB-C to HDMI Adapter

Posted June 27th, 2016 by Thomas Hunter II (https://thomashunter.name/blog/author/tlhunter/) & filed under Linux (https://thomashunter.name/blog/category/linux-tutorials/), Reviews (https://thomashunter.name/blog/category/reviews/).

I recently purchased the Dell XPS 13 (9350) (http://amzn.to/28V6hpe) laptop, which lacks any dedicated video output ports but does have a USB-C port. This recent Skylake-based laptop is constantly gaining hardware compatibility with Linux with each kernel release, so almost as soon as a new kernel comes out I upgrade. Consequently I'm currently running Linux Kernel 4.6.2.

When I first installed Linux on this machine I believe I was running Kernel 3.19, and later I upgraded to 4.4. It wasn't until I believe the 4.5 series before I could mount my USB-C Nexus 5X phone. At that point I figured it was time to buy a new USB-C peripheral to get an external display working.

I ended up purchasing this peripheral for \$50 from Amazon:

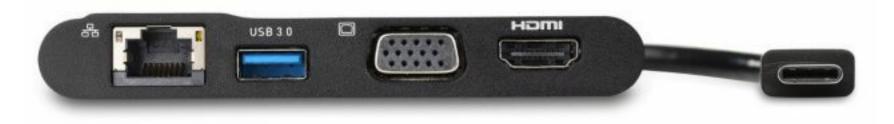

(http://amzn.to/293IRor)

# Cable Matters USB-C to HDMI / VGA / Ethernet / USB Multiport 4K UHD Adapter (TB3 Compatible) (http://amzn.to/293IRor)

This device has four ports: Gigabit Ethernet, USB 3.0, VGA, and HDMI. It draws all the power it needs from the host via the single USB-C wire.

I'm currently typing this post on an external monitor attached to HDMI, using a keyboard simultaneously attached to the USB port. I haven't tried using the Ethernet port, however I can confirm the device is displayed when running **ifconfig**. I also tried using the VGA port to and it worked as well. The monitor appears to be running at 60fps (and **xrandr** output lists it as 60fps).

This device is a sort of docking station; I can leave it at my desk attached to my monitor and a USB hub and only worry about plugging in power and the device when coming home.

Top Posts This Week

- Simple PHP Namespace Friendly Autoloader Class (https://thomashunter.name/blog/simple-phpnamespace-friendly-autoloader-class/)
- Polymorphism, Abstract Classes, and Interfaces in PHP
- (https://thomashunter.name/blog/polymorphismabstract-classes-and-interfaces-in-php/)
- How to "Burn" an ISO to a USB drive in OS X (https://thomashunter.name/blog/how-to-burn-aniso-to-a-usb-drive-in-osx/)
- Convert ASCII to UTF-8 using VBA (https://thomashunter.name/blog/convert-ascii-toutf-8-using-vba/)
- Free Notepad++ Web Developers Theme (https://thomashunter.name/blog/free-notepad-webdevelopers-theme/)
- The long road to Async/Await in JavaScript (https://thomashunter.name/blog/the-long-road-toasyncawait-in-javascript/)
- Running a Node.js process on Debian as an init.d Service (https://thomashunter.name/blog/running-anode-js-process-on-debian-as-an-init-d-service/)
- Enable Emoji fonts on Debian / Ubuntu / Mint Linux (https://thomashunter.name/blog/enable-emojifonts-on-debian-ubuntu-mint-linux/)
- RedBubble Poor Product Quality (https://thomashunter.name/blog/redbubble-poorproduct-quality/)
- Installing VIM Tagbar with MacVIM in OS X (https://thomashunter.name/blog/installing-vimtagbar-with-macvim-in-os-x/)

### Sponsor

I will say, though, that the device is a bit on the big and ugly side. What's with the checkered pattern on top? Why not make it more squat and put ports on the side? Also, having a USB-C female port on the device would make for a great addition.

I also have no idea how this device performs with other USB-C computers, such as the Apple Macbook. I can only assume it works great, as the Macbook is currently the most popular consumer laptop with USB-C (though, charging would be impossible, lacking a USB-C female port).

## **Related Posts**

- Upgrading to the XPS 13 (9350) (https://thomashunter.name/blog/upgrading-to-the-xps-13-9350/)
- Installing Linux Mint on an XPS13 (9350) (https://thomashunter.name/blog/installing-linux-mint-on-an-xps13-9350/)

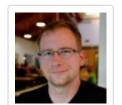

## Thomas Hunter II (Https://Twitter.com/Tlhunter)

Thomas is passionate about technology and building products. A web design business created while attending college slowly evolved into a brick and mortar on Main St. of his small Midwestern hometown. His desire for fame and fortune led to the co-founding of a Y Combinator startup and a life in California.

(https://twitter.com/tlhunter)

Hey there! I'm currently writing a book on Microservices which I expect to release in early 2017. If you're interested in getting updates please signup here. More info about the Book (http://bit.ly/2hIATo2)

#### Email Address

Subscribe

### **Recent Posts**

- Linux Mint Disable "Recently Used" (https://thomashunter.name/blog/linux-mint-disablerecently-used/)
- Ubuntu 16.04 LTS Xen stuck on "Loading Initial Ramdisk" (https://thomashunter.name/blog/ubuntu-16-04-lts-xen-stuck-on-loading-initial-ramdisk/)
- Online Colorscheme Configurator for i3, i3status, dmenu (https://thomashunter.name/blog/onlinecolorscheme-configurator-for-i3-i3status-dmenu/)
- A Holistic Approach to Microservices (https://thomashunter.name/blog/a-holisticapproach-to-microservices/)
- SF Node November 2016 Node, Redis, and You! (https://thomashunter.name/blog/sf-nodenovember-2016-node-redis-and-you/)
- Running a Node.js process on Debian as a Systemd Service
  - (https://thomashunter.name/blog/running-a-node-jsprocess-on-debian-as-a-systemd-service/)
- Wrangling Microservices at OpenTable
  (https://thomashunter.name/blog/wrangling-

- microservices-at-opentable/)
- Linux-Compatible USB-C to HDMI Adapter (https://thomashunter.name/blog/linux-compatibleusb-c-to-hdmi-adapter/)
- My Trip to Japan
- (https://thomashunter.name/blog/2016-my-trip-tojapan/)
- Enabling Yubikey U2F support in Linux (https://thomashunter.name/blog/enabling-yubikeyu2f-support-in-linux/)

© Thomas Hunter II